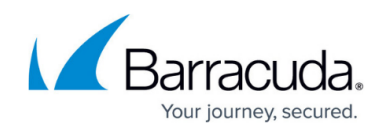

# **Restore Disk Image Standard as Virtual Disks API**

<https://campus.barracuda.com/doc/96772114/>

Restore as virtual disks allows:

- restoring a group of revisions, previously identified.
- specifying the destination, either as a local disk or as a network share path, optionally with username and password to authenticate that network share.

#### **Parameter Descriptions**

The following table provides the parameters and descriptions.

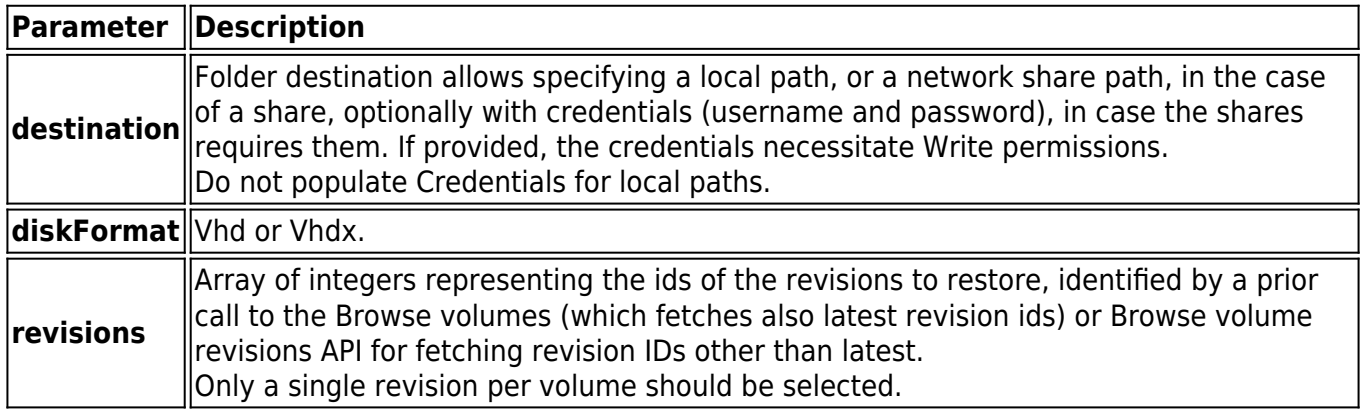

#### **Example POST**

POST /v2/accounts/test\_acc/computers/0000/restore/diskimage/standard/vhd

#### **Online Operation**

Response status: 204 (for online operation)

Response status: 400 Accepted

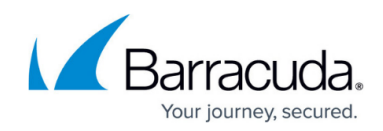

#### **Example Response**

{

"errors": [

"Could not create item.",

"[destination] is missing or invalid",

"[destination][path] must be a string"

"[destination][credentials][username] must be set to a string",

"[destination][credentials][password] must be set to a string",

"[destination][credentials] must not be specified for local paths.",

"[destination][path] is invalid: the provided path is neither local or remote",

"[diskformat] is missing or invalid. Allowed values are vhd, vhdx",

"[revisions] is missing or invalid",

"[revisions] must be a valid list of id integers"

- ]
- }

Since this is an online-operation only (have a running agent) the following status code is displayed if you attempt the operation offline.

#### **Offline Operation**

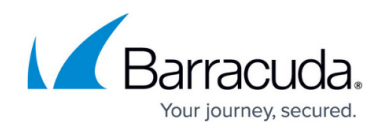

Response status: 400 Accepted

#### **Example Response**

{

"errors": [

"Agent cannot be reached or is offline"

]

}

#### **Error Codes**

- When restored revision contains a boot volume and it was EFI, and the users chooses to restore as VHD: "UEFI-based systems can only be restored as VHDX files to ensure they are bootable on Windows Server 2012 R2 or above."
- When volumes over 2 TBs are being restored and VHD format is chosen: "Due to a limitation of the VHD file type, volumes greater than 2040 GB can only be restored as VHDX files."
- For destination creation:

¾ CreateFolderFailed: general error. Most likely a local volume is read only or cannot be written to due to permissions on the local file system

¾ Network shares only:

- BackupSetActions NetworkShareInaccessible network share address could not be reached
- BackupSetActions NetworkPathNotFound the network path could not be found
- BackupSetActions NetworkShareInvalidAuth username + password combination failed authentication
- BackupSetActions NetworkShareNoWritePermissions username and password ok, but no write permissions for the provided username on that share.

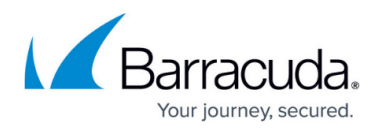

#### **Restore Request Validations**

If diskFormat = Vhd and SupportsVhdxFormat = false, error message: "Vhdx format is not supported by the host, choose Vhd format as long as other restrictions do not apply"

virtualSwitchId must be populated for ProductionRecovery and should not be present otherwise, error: "VirtualSwitchId can only be used for Production Recovery"

#### **Example POST**

POST /v2/accounts/test\_acc/computers/0000/restore/diskimage/standard/vm

#### **Input Parameters**

{

```
"sessionId": "2bd04387-9e6d-49c7-8d32-d144af9a8d78",
```
"hostId": 2,

```
"recoveryType": "string",
```
"diskLocation": {

"path": "\\\\\\\\server1\\\\share1\\\\folder1",

"credentials": {

"userName": "user1",

"password": "passwordtext"

}

},

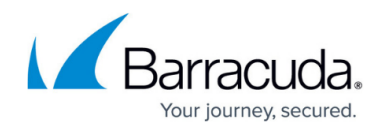

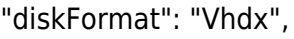

"firmwareType": "Bios",

"hostProperties": {

"name": "TestComputer1",

"cores": 4,

"memory": 4096,

"virtualSwitchId": "C08CE7B8-9B3C-408E-8E30-5E16A3AEB444"

```
},
```
"revisions": [

 $\Omega$ ]

}

## **Output Parameters**

Response status: 204 No Content (for online operation).

## **Specific Validations**

Validations are run by default. If skipValidations is true, however, they are skipped, and it is expected that the user has called the validation APIs separately (or that the input data is known to be valid hence validations aren't needed).

The various validations can be called separately as described in Restore Disk Image Standard as VM Validations.

## Barracuda Intronis Backup

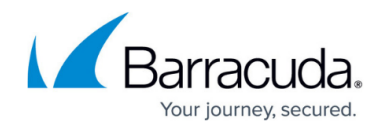

© Barracuda Networks Inc., 2024 The information contained within this document is confidential and proprietary to Barracuda Networks Inc. No portion of this document may be copied, distributed, publicized or used for other than internal documentary purposes without the written consent of an official representative of Barracuda Networks Inc. All specifications are subject to change without notice. Barracuda Networks Inc. assumes no responsibility for any inaccuracies in this document. Barracuda Networks Inc. reserves the right to change, modify, transfer, or otherwise revise this publication without notice.